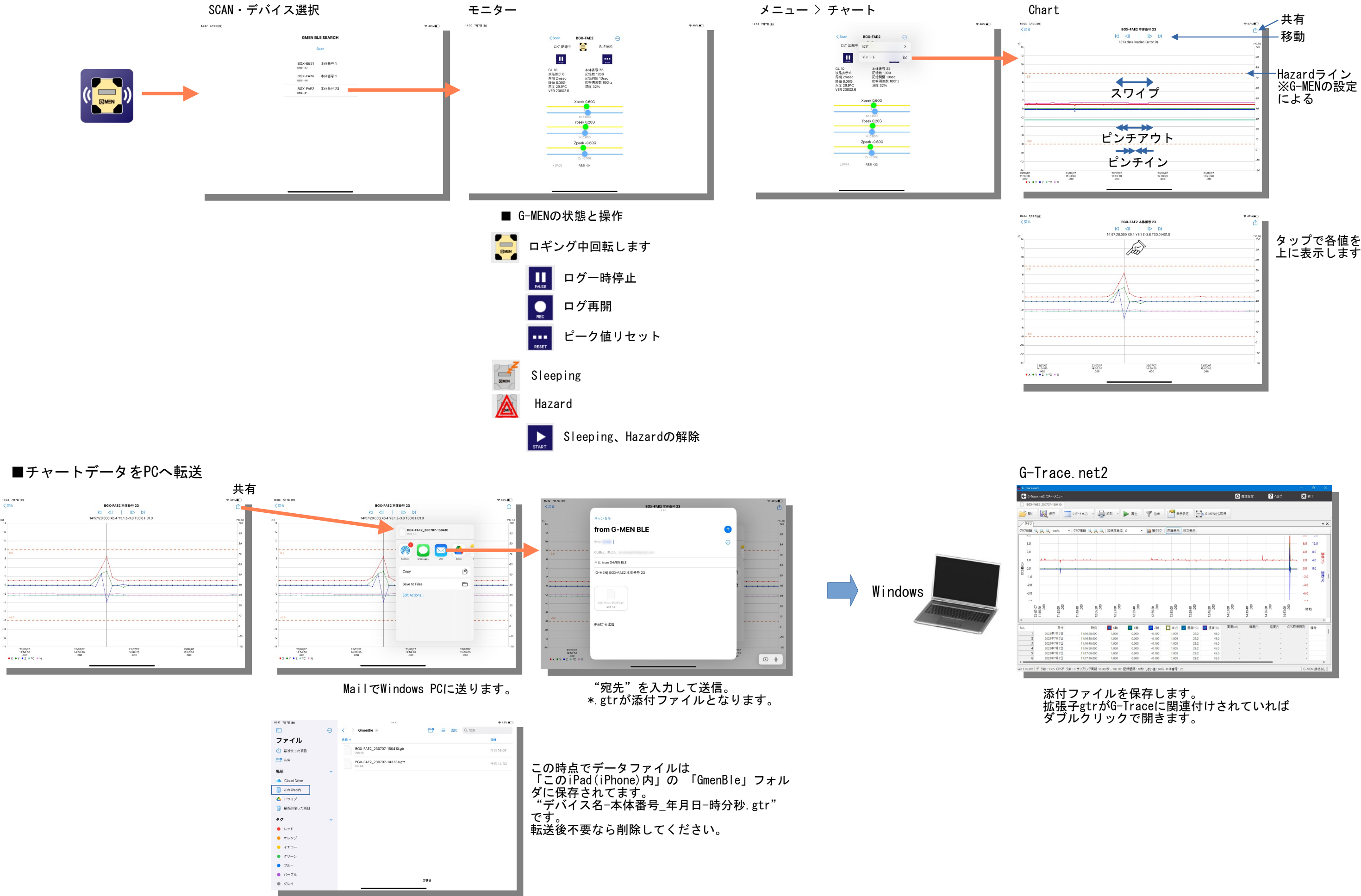

## G-MEN BLE iOS

(23/07/13)

## G-MEN BLE Android

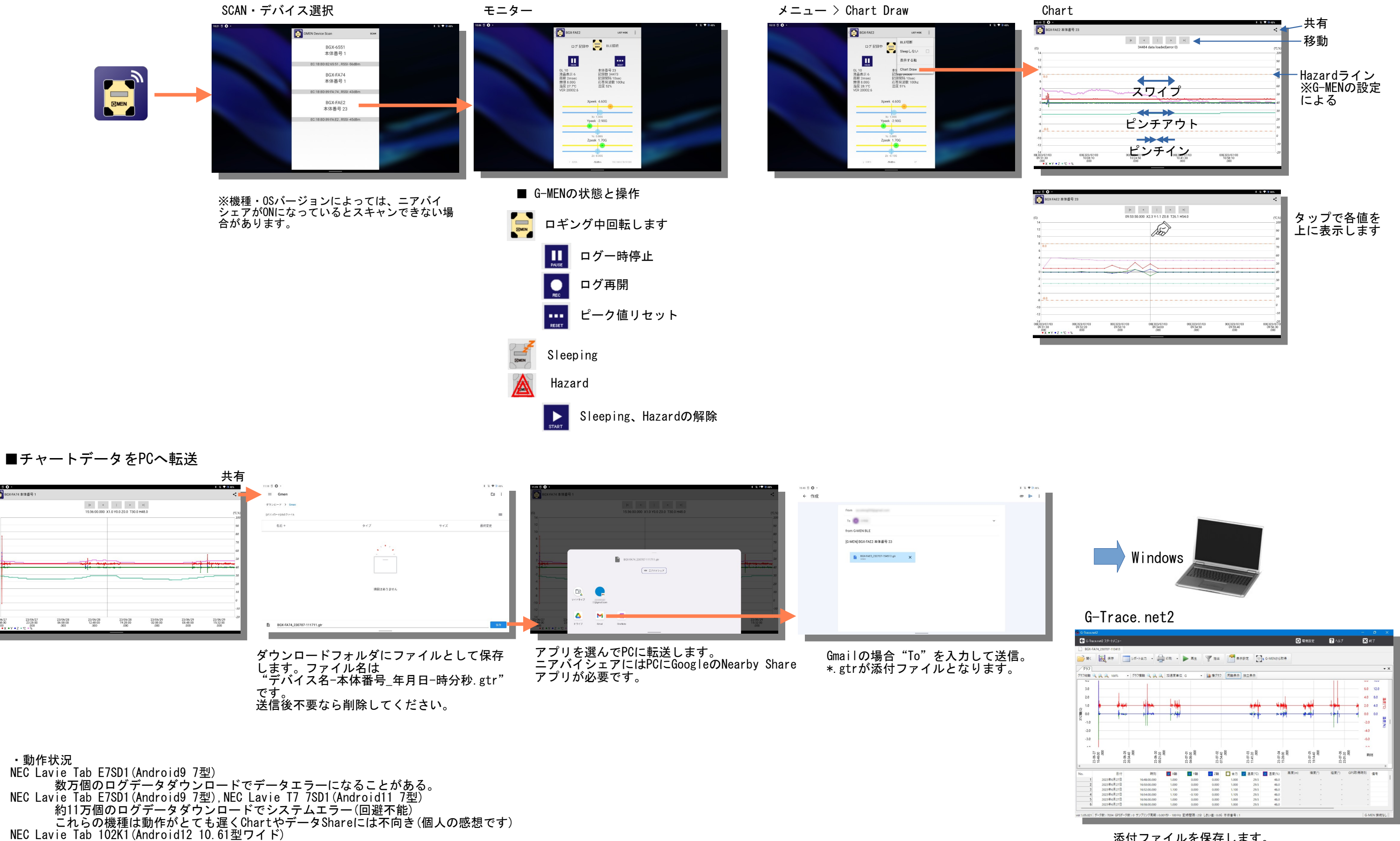

添付ファイルを保存します。 拡張子gtrがG-Traceに関連付けされていれば ダブルクリックで開きます。

- ニアバイシェアがオンしているとデバイスScanに干渉(ニアバイシェアがBluetoothを使用しいる)。
- ログデータ13万個ダウンロードとデータShare Ok。
- ログデータダウンロード時画面回転するとActivityがDestoryするので、スマートローテーション有効時には自動回転をオフにしておけばGood。

■Android BLE Scan の問題 (23/08/22)

・症状 SCANで正常にデバイス検出できないことがある。 (確認機種 Lavie Tab 102K1 10.61型ワイド Android 12。Lavie Tab 7SD1では発現しない)

・原因(推測)

ニアバイシェアのBluetoothスキャンが競合する。

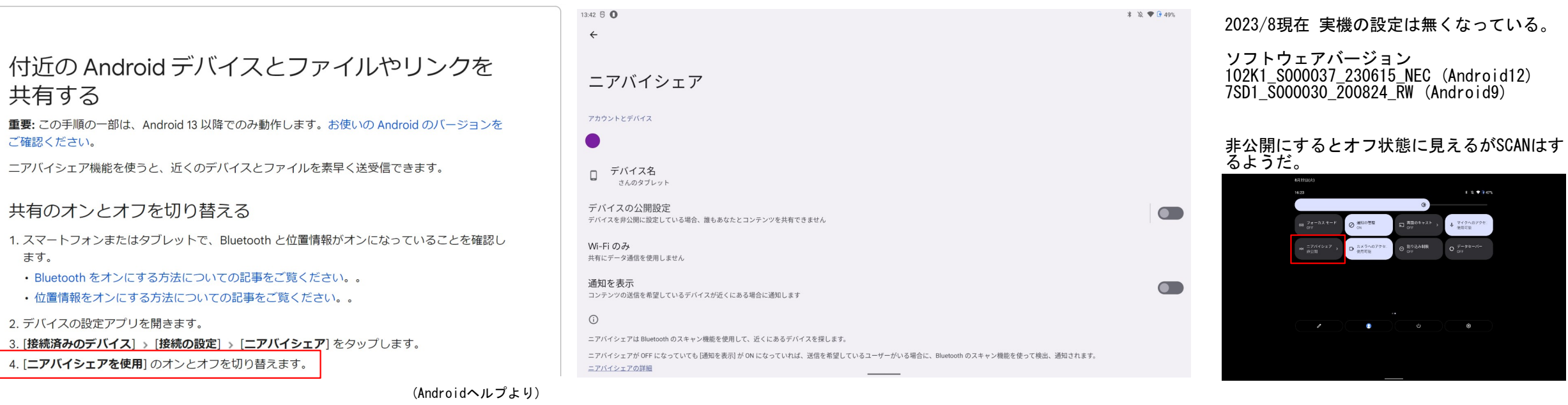

・対策(だった方法)

2023/7頃まで設定の「ニアバイシェアを使用」でオン/オフできたが、8月現在、その設定が無くなっている。 (デバイスを「非公開」にしても改善されない。ニアバイシェアをオフする方法が見あたらない。)

SCAN画面で電源をオフ (ロックする)

> BGX-FA74<br>本体番号 1 **BOX-FAAD**

 $\circlearrowleft$ 

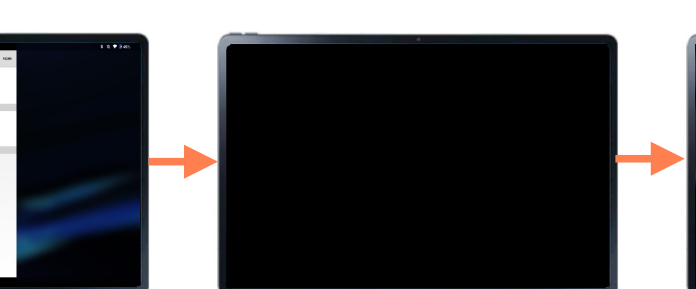

数秒後電源をオン (ロック解除)

> BOX-FAAD BGX-FA74<br>本体番号 1 BGX-FA9D

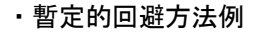

・理由(推測) ロック解除からニアバイシェアのスキャン開始まで少し間がある(?)。 その間にBLE SCANを開始する。 ※ 接続後の機能は問題無いようです。

Bluetoothをオフ/オンすると正気になることもあるようです。

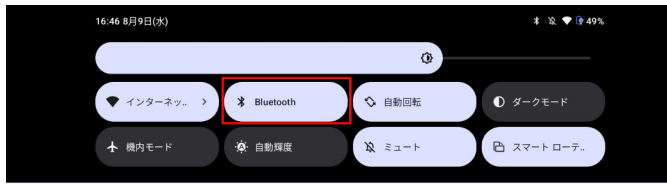

ロック状態(Sleepじゃない)から復帰後、直ぐにアイコンをタップしても同様です。

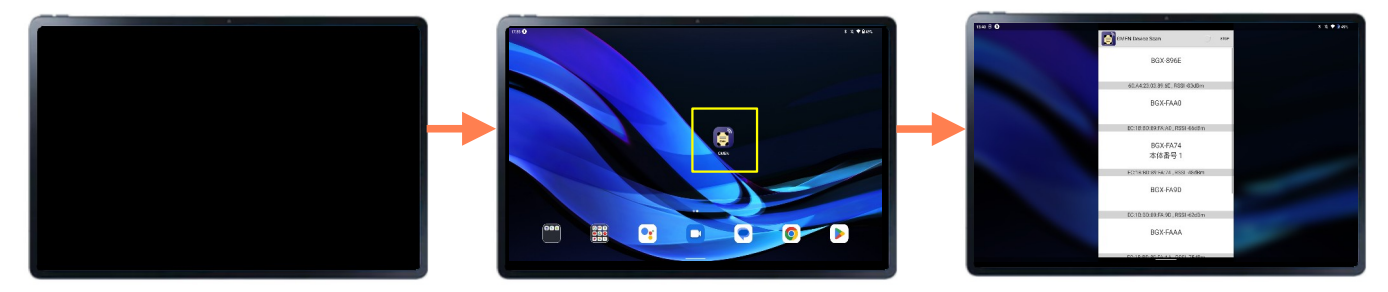